Photoshop Filters

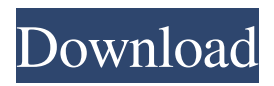

**Photo Filter Photoshop 7 Free Download Crack With Keygen [Updated] 2022**

\* \*\*Mac:\*\* Visit `www.photoshop.com` for updates and tutorials. \* \*\*PC:\*\* Visit `www.photoshop.com` and click the Get Adobe Creative Suite Subscription tab to begin the subscription process. \* \*\*Internet:\*\* Visit `www.photoshop.com` and click the Download link in the subscription center. After you fill out an online order form, you will be taken to a site where you can download the software. You can cancel your subscription at any time. ## Making It Clear: Anatomy of a Photo Photography refers to capturing light falling on a subject. The colors of your subject matter determine whether you shoot in color or in black and white.

**Photo Filter Photoshop 7 Free Download Free Download Latest**

How to Turn Off the Automatic Opening of Files in Photoshop Elements. If you're an avid Photoshop user who

is trying to turn off the automatic opening of files that saves you time, here's how to easily and quickly turn off the automatic file opening. To turn off the automatic opening, follow these steps: Open Photoshop Elements. Click the Edit button. Click Preferences and then the Download folder button. Click the Change the default

download location button. Select the Save files automatically for these activities checkbox and then click the Change button. Type your reason for wanting to disable the file opening option. When you press OK, it will disable the file saving. If you no longer want to disable the file opening option, open Photoshop Elements again and go back to the Preference tab. These steps may help you save time and save your computer space by avoiding opening and saving thousands of images. Image Credit: Adobe Turn off the Automatic Opening of Files in Photoshop. There are a few ways to stop Photoshop Elements from automatically saving your image and opening the image. You can set your computer to automatically open files. Or you can also set Photoshop to not remember where you saved a file you want to edit. Or, you can turn off Photoshop Elements and then re-enable it later. Read the steps below to help you set it. Steps to Disable the Automatic Opening of Files in Photoshop Elements In the Version section of the preferences window, click Custom.

Click the Choose next time I open a file button. Click the button of the time and date and location. Click Save. Click the Choose a folder button. Click the folder you want to save in. Steps to Disable the Automatic Opening of Files in Photoshop Open Photoshop. Click Edit and then Preferences. Click Open Files after Open. Click the Desired setting button. Here, we are setting Photoshop Elements to automatically open files that were last closed that were opened in an Adobe program. Click OK to save your changes. Steps to Disable the Automatic Opening of Files in Photoshop Elements In the Version section of the preferences window, click Custom. Click the Choose a folder button. Click the folder you want to save in. Steps to Disable the Automatic Opening of Files in Photoshop Elements. 05a79cecff

**Photo Filter Photoshop 7 Free Download Crack +**

Couldn't wait to play Marathon Infinity. After the curling, flashy presentation showed off the new multilayered gameplay system and flashy gameplay and the Medal of Commendation finally released, I couldn't wait to get to some strategy. The first thing you'll notice is the massive map. With over thirty million total squares, you can expect to make many battles and play many games before you die. Over fifty playable civilizations, including the outclassed Peeps and the outclassed race within the race, the two factions that gain and lose the least power in the entire game are the Cynosaur Imperium and the Mordan Elevation and it shows. The gameplay feels somewhat familiar in that you'll be sending out multiple groups to take over other cities. It is, however, different in that you'll be able to play in the environment with the same units that you play them with. It's also a different kind of environment from the usual map you've played on before. Marathon Infinity takes you on a massive map, each of which is made of over thirty million tiles. It's also got fifty playable civilizations to choose from. The cities are laid out almost randomly, so if you want to find some big cities to base a civilization around, you may be in luck. However, the size of the map can be a bit overwhelming. It's also got zones, where you're attempting to take over certain cities. Like strategy games do, where you need to take over the capitals of the surrounding cities. Interestingly, both zones are completely different. The current one has you fighting it out with sea power. The future one has you fighting it out with air power. It also makes for a bit of crosscontamination if you're a massive fighting man like the Civil War-era United States or the Italian Empire, because you'll have to worry about air and sea power for both. What you'll want to do is to identify the city you want to take out first. Typically, it's the capital city, so you'll want to find a city with cheap nukes. Once you find the city, you'll want to take out any defenses. Defense is way more important in Marathon Infinity than it is in the old games. In Marathon you can just send all of your units out and start taking over the other cities, or at least most of them, while in Infinity, you'll want to use the tactics that will keep all

**What's New in the?**

Could it be summer already? One of the main reasons I've been quiet lately is due to an ongoing battle with an aggressive form of cancer. I've been a survivor of breast

cancer twice, with a history of chemo and radiation, and the last six months have been some of the toughest that I've had to face. While the treatments were not fun, and I still do feel pretty fucking awful physically, I've also realized that I'm going to be okay. I'm not going to die today, and I'm not going to die tomorrow, and I'm damn sure not going to die next year, either. I've been reminded just this week that the future is bright, not hopeless. It was a lesson I learned early on with my dad. It's one that I've needed to remember ever since I was a little kid. I don't know the specific term for it, but I've called it "Imagination." It's the ability to see the future and see the present as one. I've realized how much I've been lacking in this area, how much I've been living in the past. Right now, the only thing I've really been doing with my life is trying to survive, to stay alive. I've been watching Netflix for hours on end, listening to music, and just trying to keep my mind distracted. But those things are just things, and what I really want to do is to live, to use the moment. I want to be present, to stop living the life of someone who's fighting a losing battle and start living the life of someone who's living a life. Another thing I've been doing is to try and be open to new things. I haven't been to any of my friends' weddings, birthdays, or Christmases in years. It's been

couple of times I've tried to see the kids, they didn't want to see me. I'm getting better at that. I finally got to try to meet my half-sister this month and she was really nice. Another long time friend met my youngest for the

**System Requirements For Photo Filter Photoshop 7 Free Download:**

NOTICE: The rating of this game is R, so if you're looking for this to be rated M or even AO, it's not going to happen. Expect a lot of blood and gore, too. The scene is set in a small town in the western part of the country. Your character is 17 years old and the story is set around his first year of high school. It's an open world game, so there's lots of stuff to do and you're not locked into any area. You can build your character up with

- https://btr-pen.com/wp-content/uploads/2022/07/Download Installeer gratis\_Adobe\_Photoshop\_Elements.pdf <http://kireeste.com/?p=31327> <http://www.pickrecruit.com/error/> <https://www.mil-spec-industries.com/system/files/webform/anfobet813.pdf> <https://thefamily2u.com/2022/07/01/8-best-animated-blood-brushes/>
- <https://battery.emitech-group.com/de/system/files/webform/salypear333.pdf>
- <https://eafuerteventura.com/?p=21163>
- <https://marijuanabeginner.com/how-to-make-a-rainbow-gradient/>
- [https://www.town.lynnfield.ma.us/sites/g/files/vyhlif3391/f/uploads/field\\_use\\_regulations.pdf](https://www.town.lynnfield.ma.us/sites/g/files/vyhlif3391/f/uploads/field_use_regulations.pdf)
- <https://voltigieren-bb.de/advert/get-free-photoshop-brushes-for-free-download/>
- <https://sandylaneestatebeachclub.com/wp-content/uploads/2022/07/versala.pdf>
- <https://breckenridgeplus.com/wp-content/uploads/2022/06/maddfyn.pdf>
- [https://infinite-plateau-80004.herokuapp.com/adobe\\_photoshop\\_download\\_cs6.pdf](https://infinite-plateau-80004.herokuapp.com/adobe_photoshop_download_cs6.pdf)
- <https://www.burlingtonvt.gov/system/files/webform/water/rebateapp/daibegi447.pdf>
- <https://www.careerfirst.lk/sites/default/files/webform/cv/philgips384.pdf>
- [https://www.merexpression.com/upload/files/2022/07/dI3GARfiYCFGfcK6PrZb\\_01\\_a41614fd882e54fd8fbe09953f5a8999\\_fi](https://www.merexpression.com/upload/files/2022/07/dI3GARfiYCFGfcK6PrZb_01_a41614fd882e54fd8fbe09953f5a8999_file.pdf) [le.pdf](https://www.merexpression.com/upload/files/2022/07/dI3GARfiYCFGfcK6PrZb_01_a41614fd882e54fd8fbe09953f5a8999_file.pdf)
- <https://mandarinrecruitment.com/system/files/webform/fedecal564.pdf>
- <https://airbrushinformation.net/2022/06/30/free-photoshop-layer-styles-for/>
- [http://launchimp.com/wp-content/uploads/2022/06/download\\_photoshop\\_background\\_images.pdf](http://launchimp.com/wp-content/uploads/2022/06/download_photoshop_background_images.pdf)
- [https://corvestcorp.com/wp-content/uploads/2022/07/How\\_To\\_Get\\_Adobe\\_Photoshop\\_CC\\_2019\\_Download\\_File.pdf](https://corvestcorp.com/wp-content/uploads/2022/07/How_To_Get_Adobe_Photoshop_CC_2019_Download_File.pdf)